Connection of the transmitter with the two current outputs (passive):

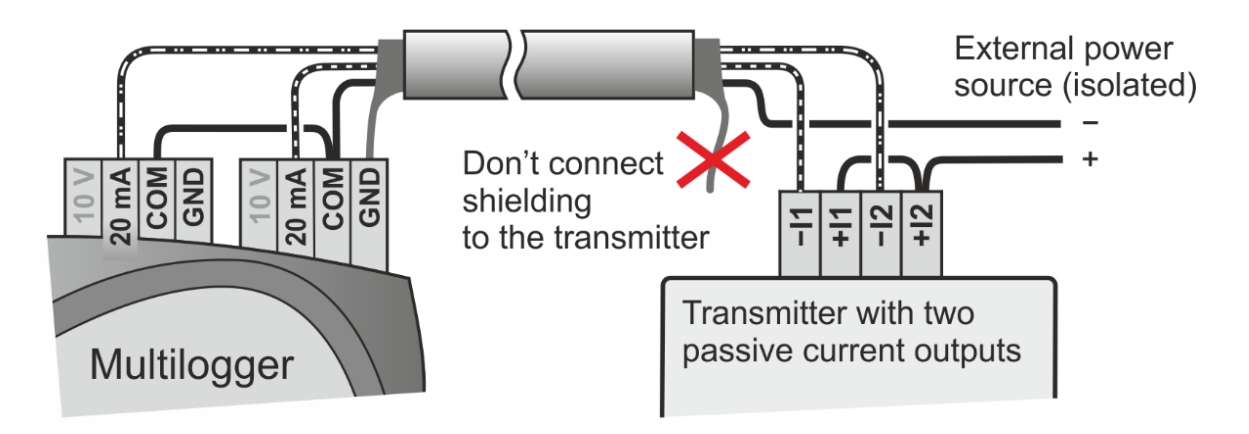

Connection of the binary and counter input:

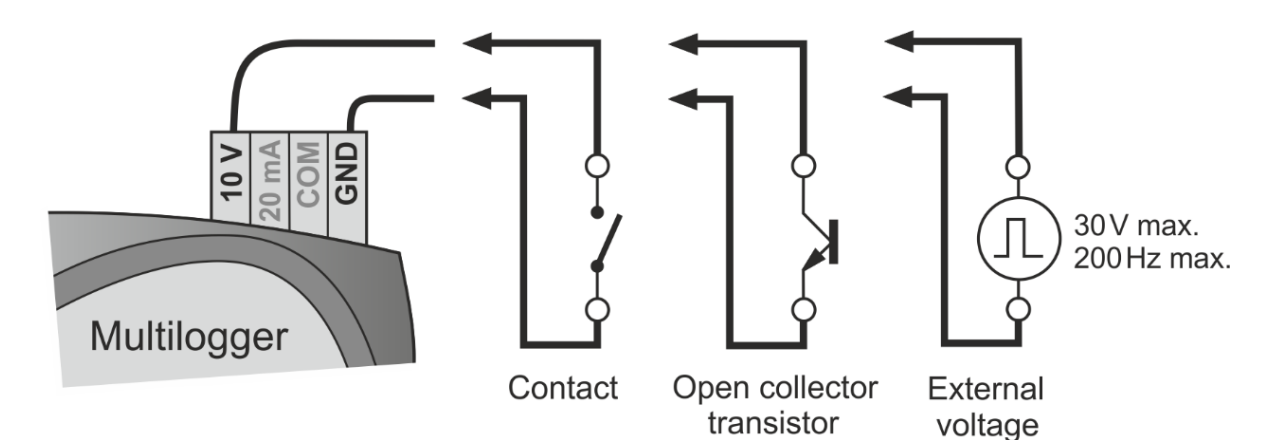

## **Warning**

To complement the information in this data sheet read the manual and other documentations that are available in the Download section for a particular device at www.**XOFRU.com.**